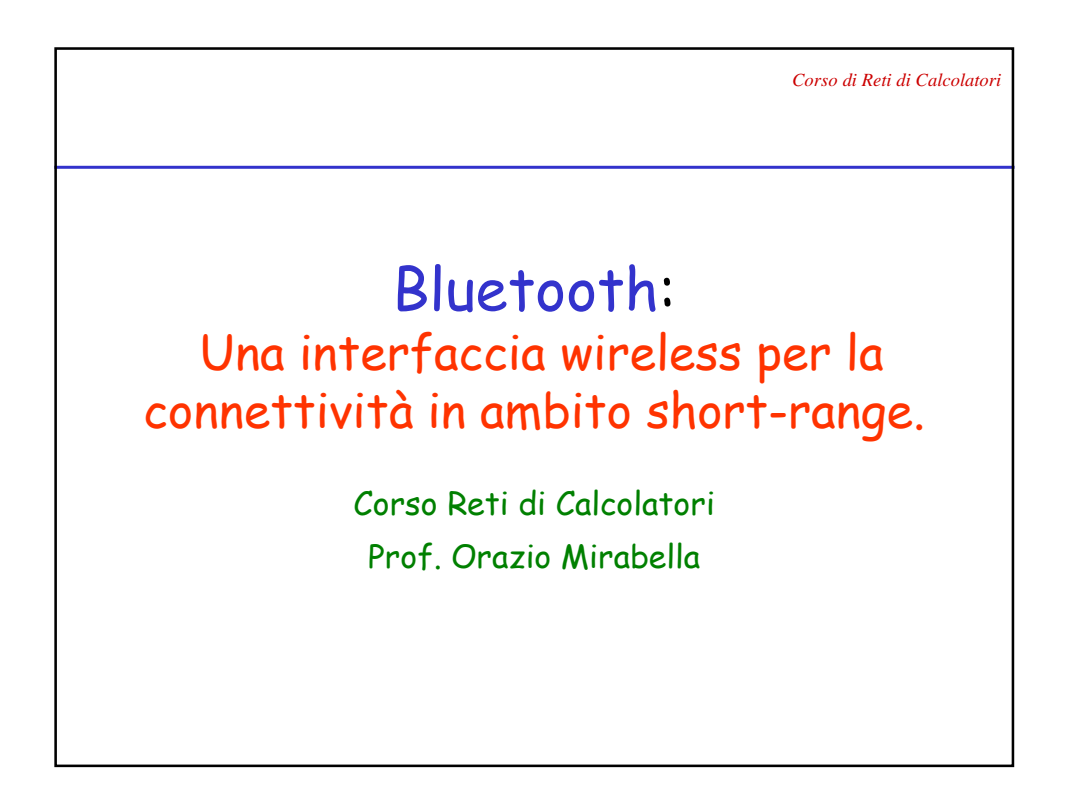

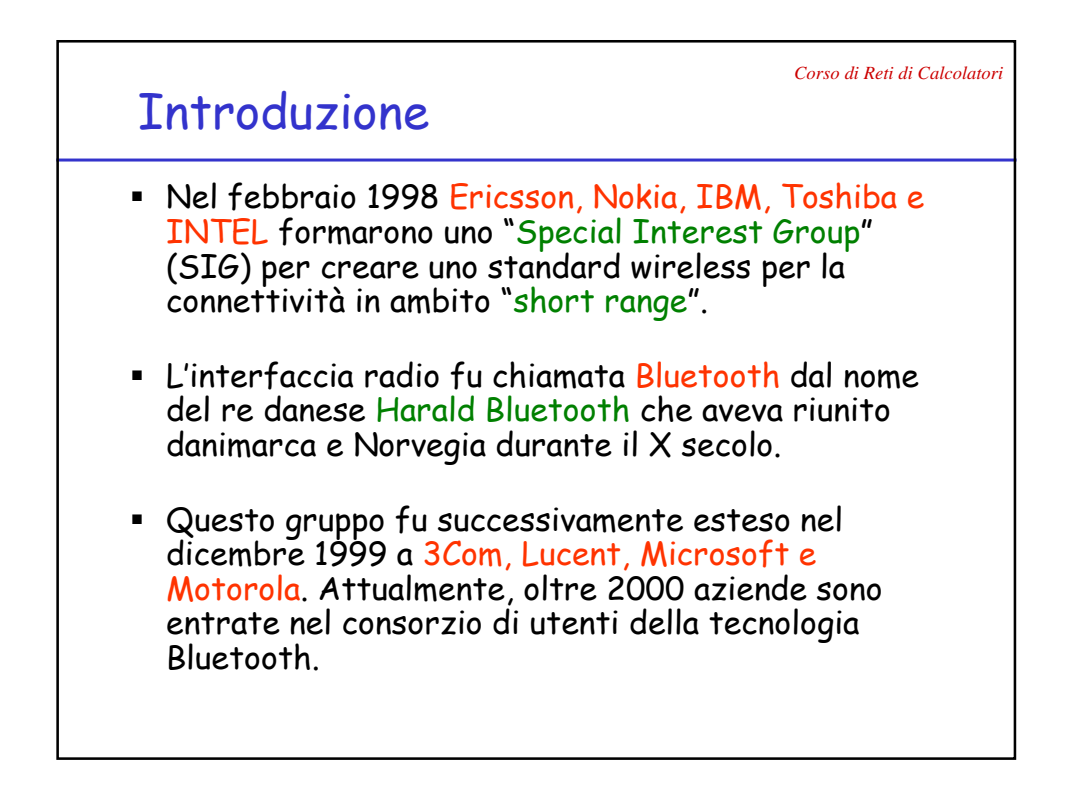

*Corso di Reti di Calcolatori*

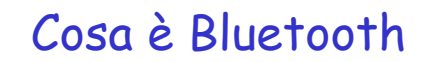

- **Bluetooth è una interfaccia wireless a corto raggio** per il trasferimento di voce e dati punto-multipunto, fra dispositivi portatili
- Il range nominale varia da 10 cm a 10 metri ma può essere esteso a 100 metri aumentando la potenza di trasmissione.
- Printers, desktops, fax machines, cellular phones e virtualmente ogni altro tipo di dispositivo digitale può fare parte del sistema bluetooth per formare dei gruppi che sostituiscono i cablaggi.

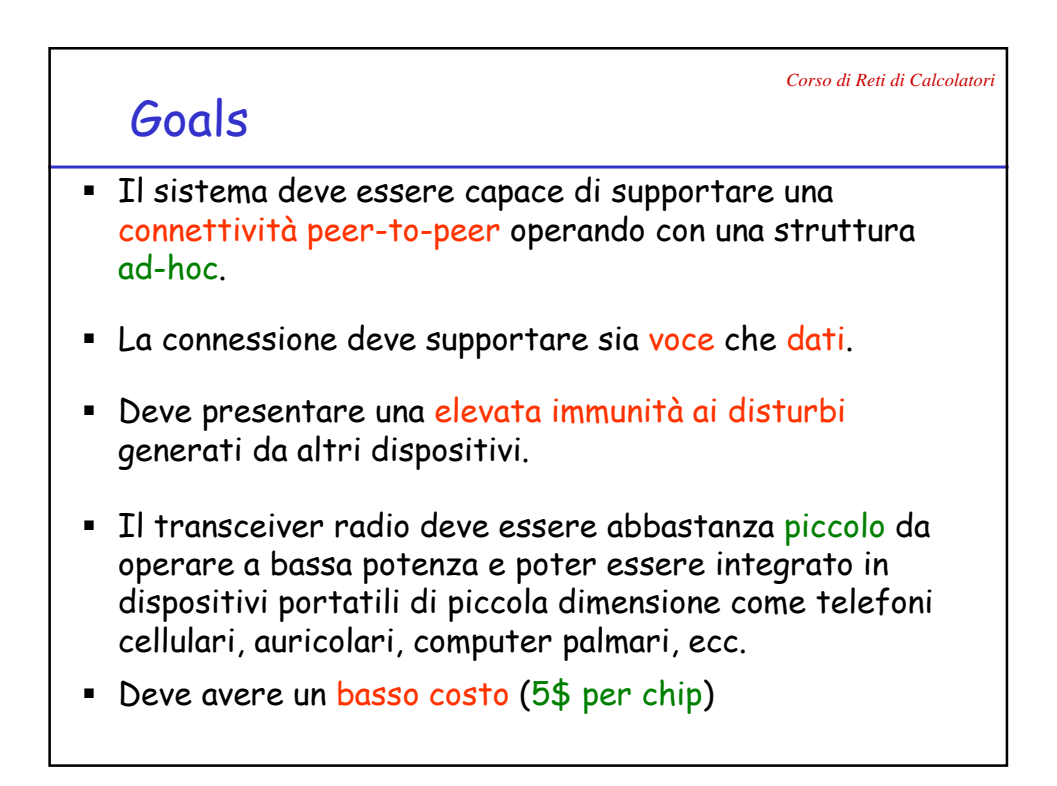

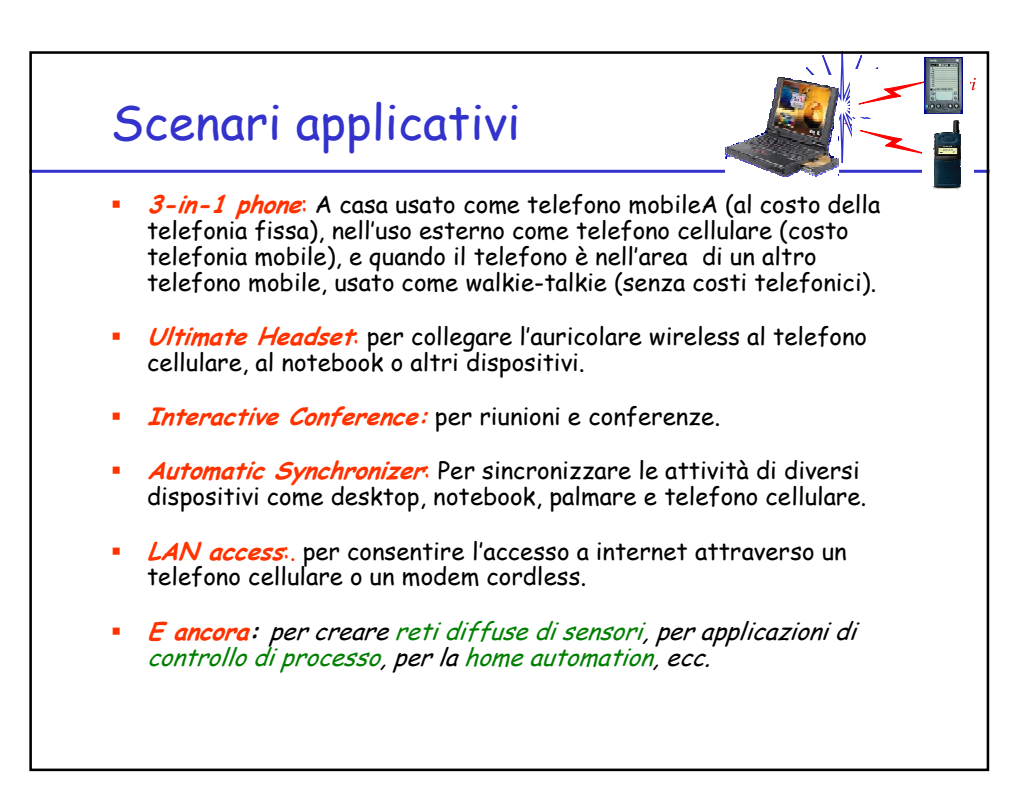

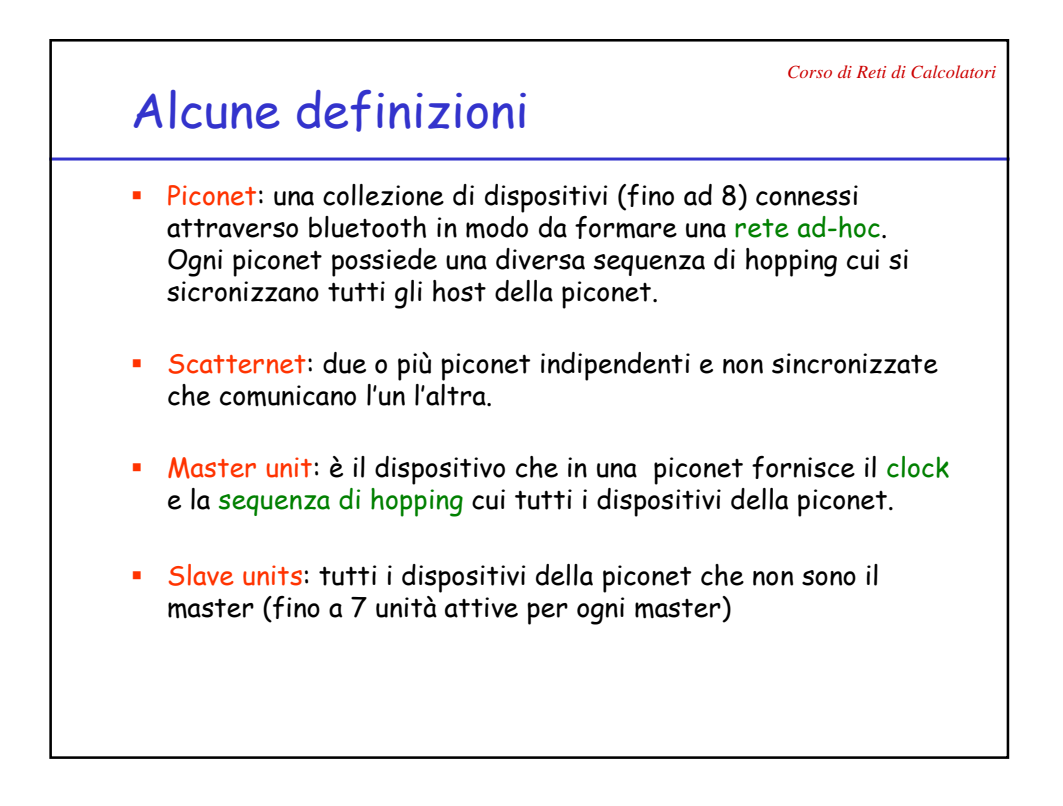

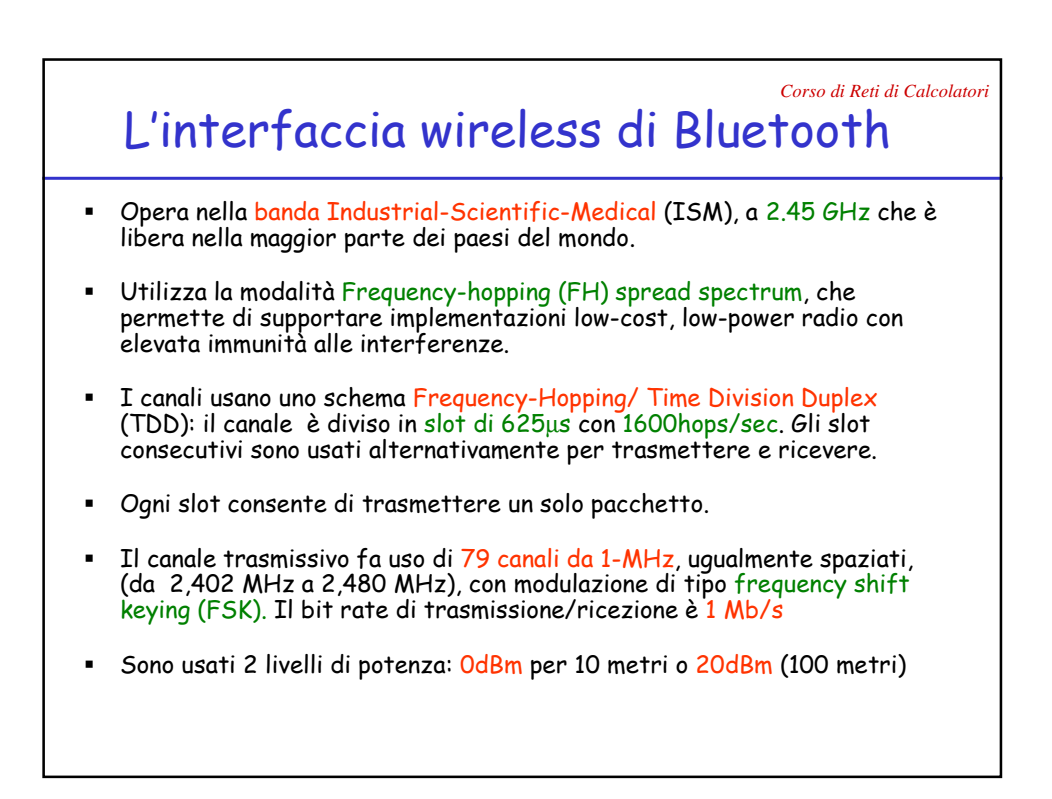

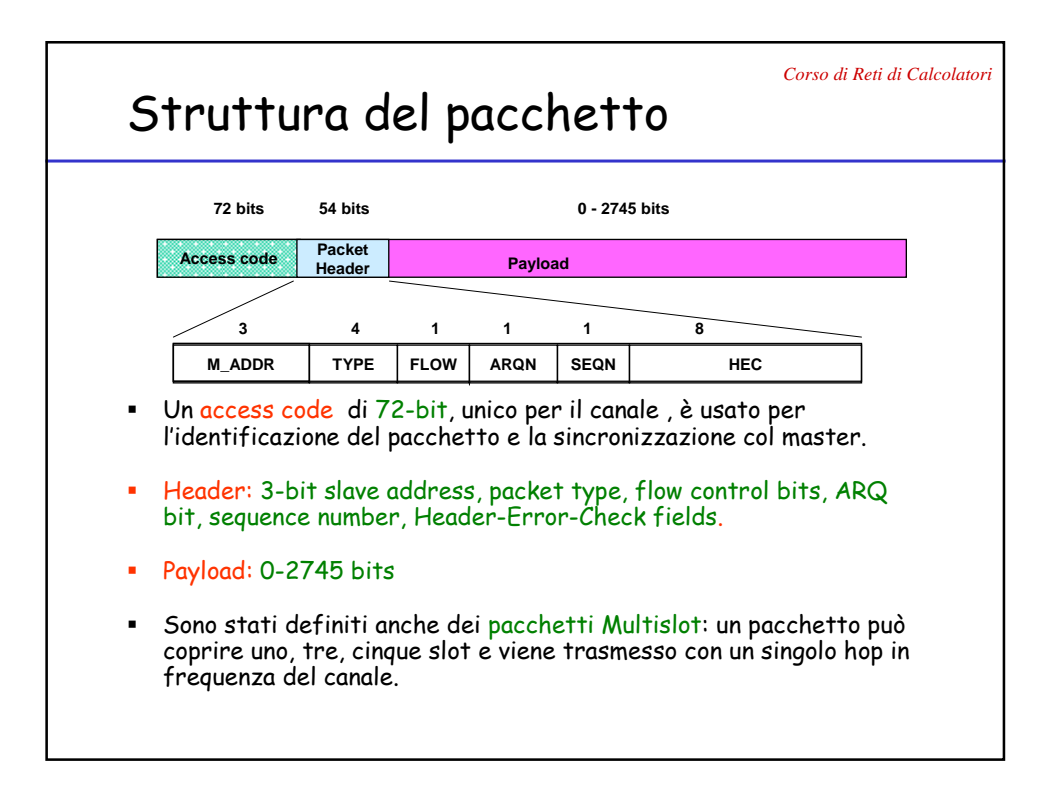

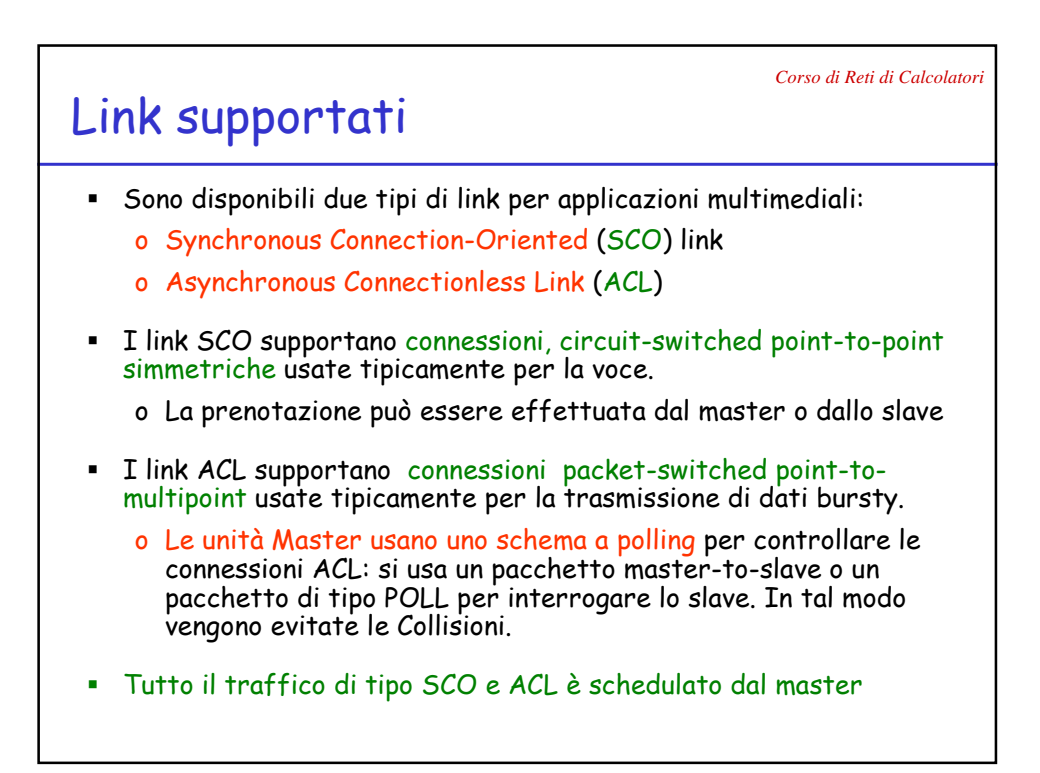

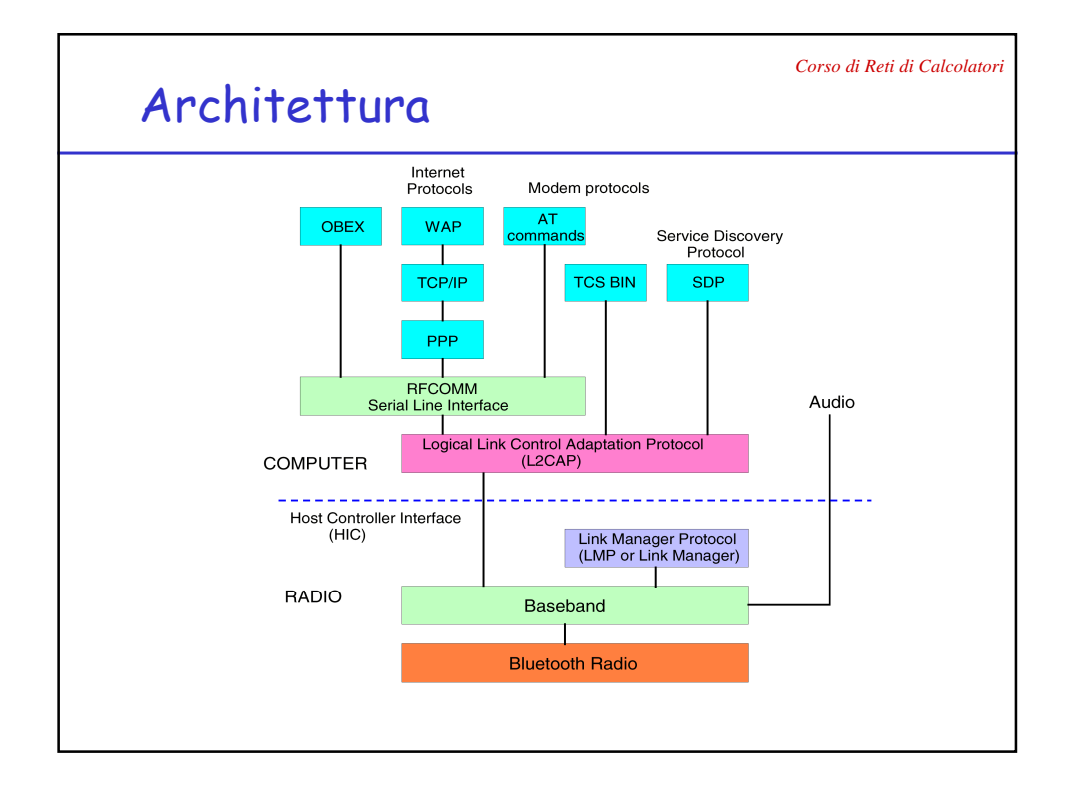

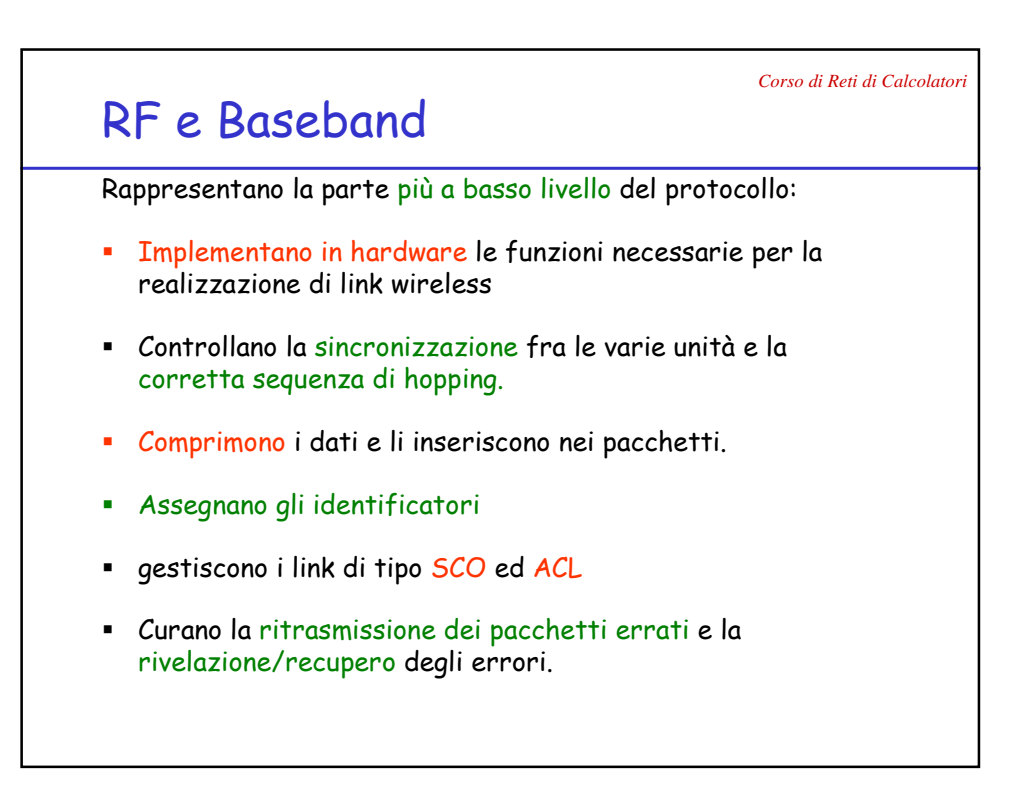

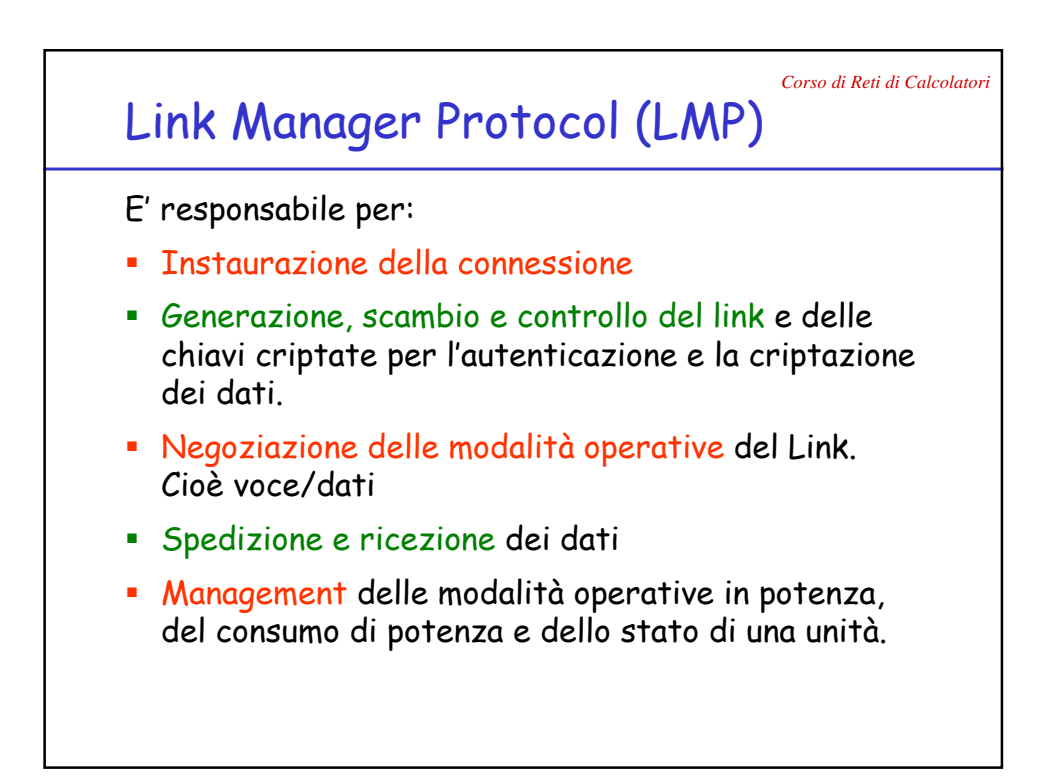

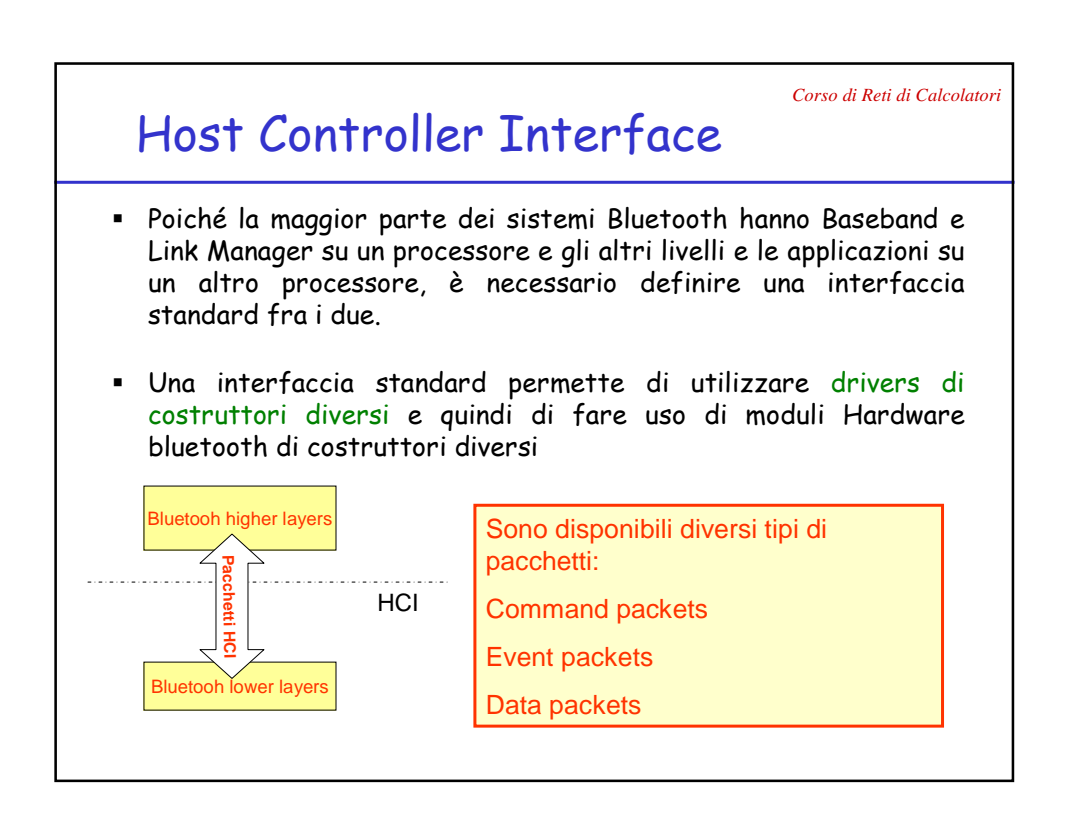

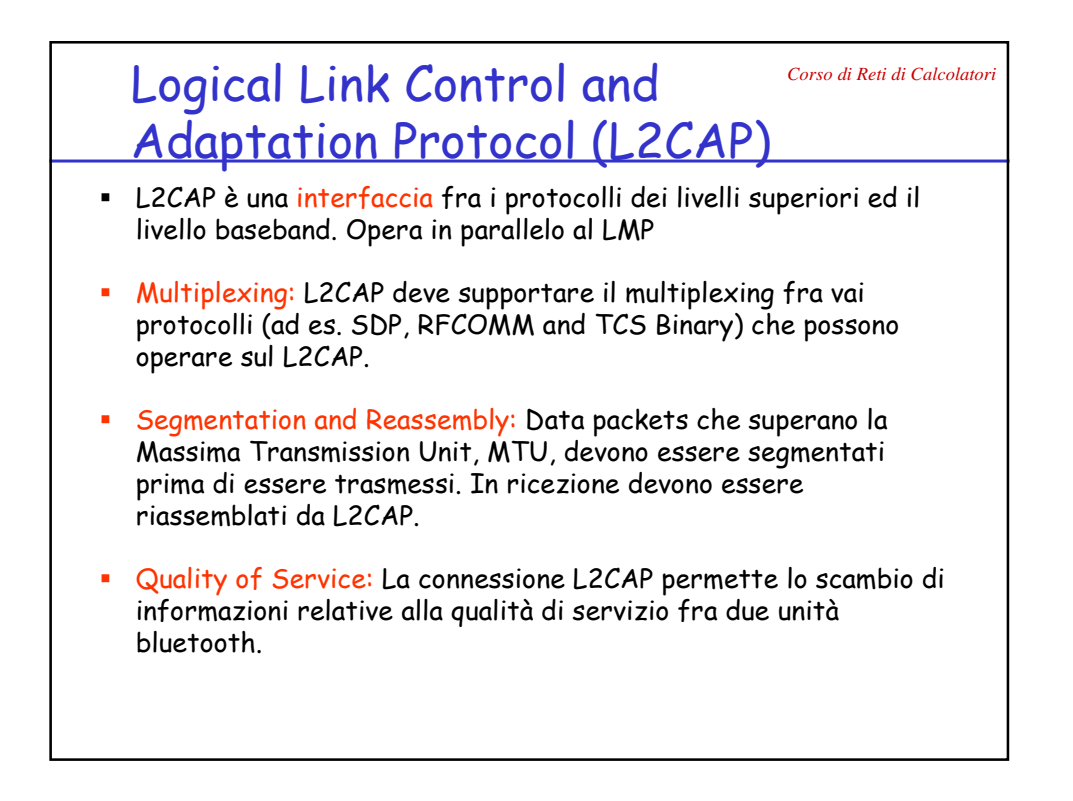

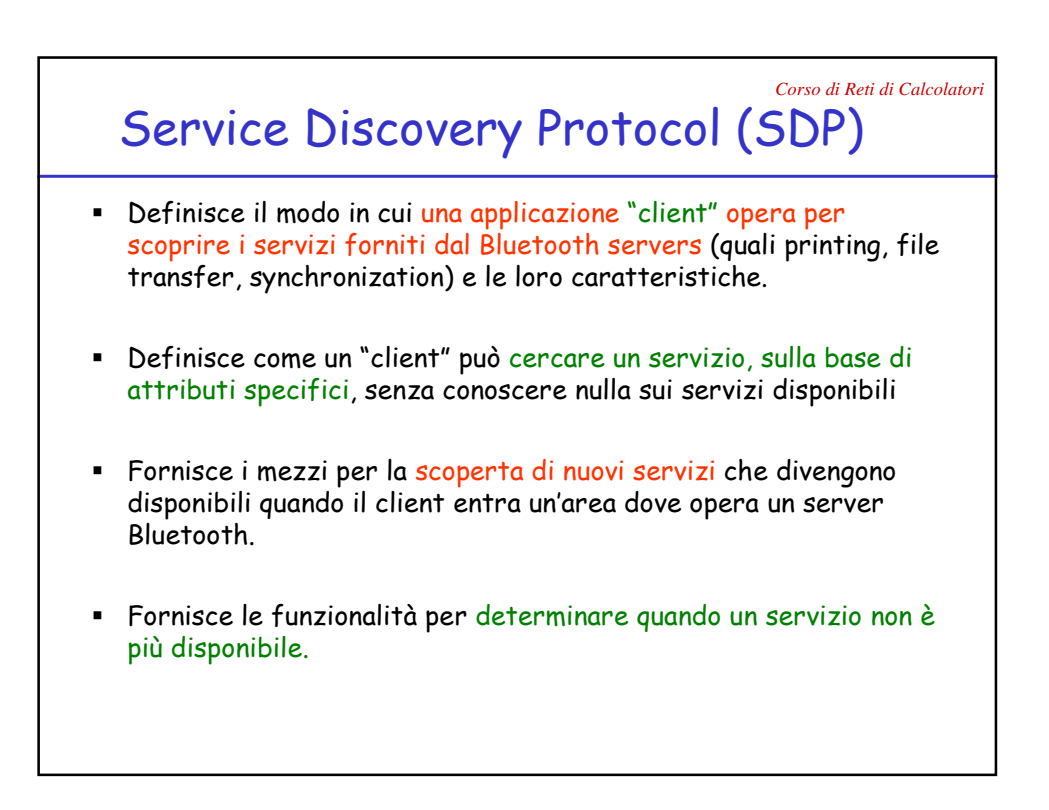

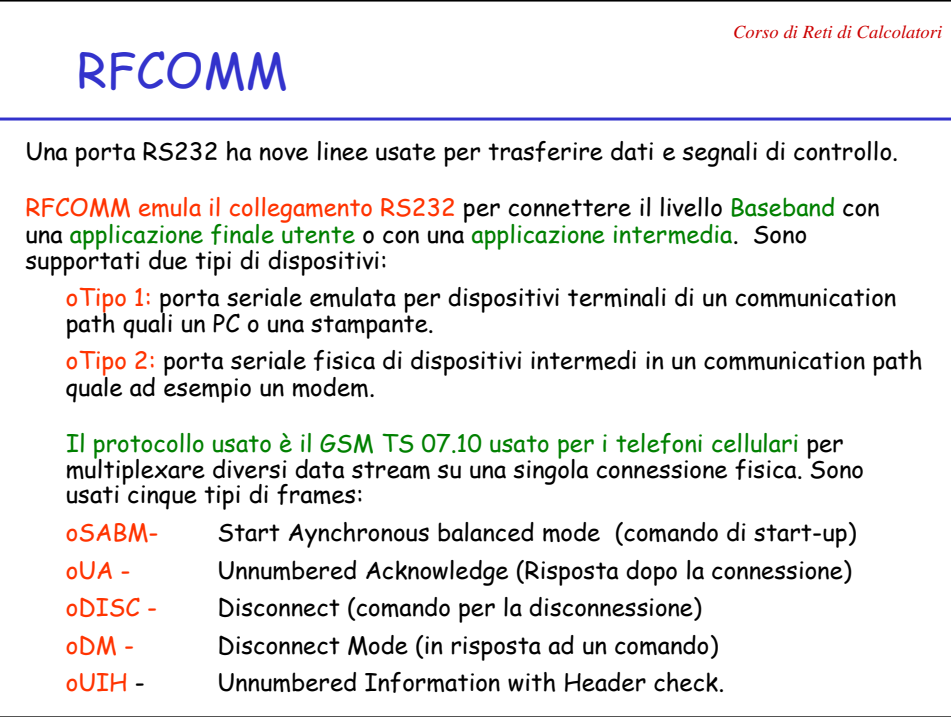

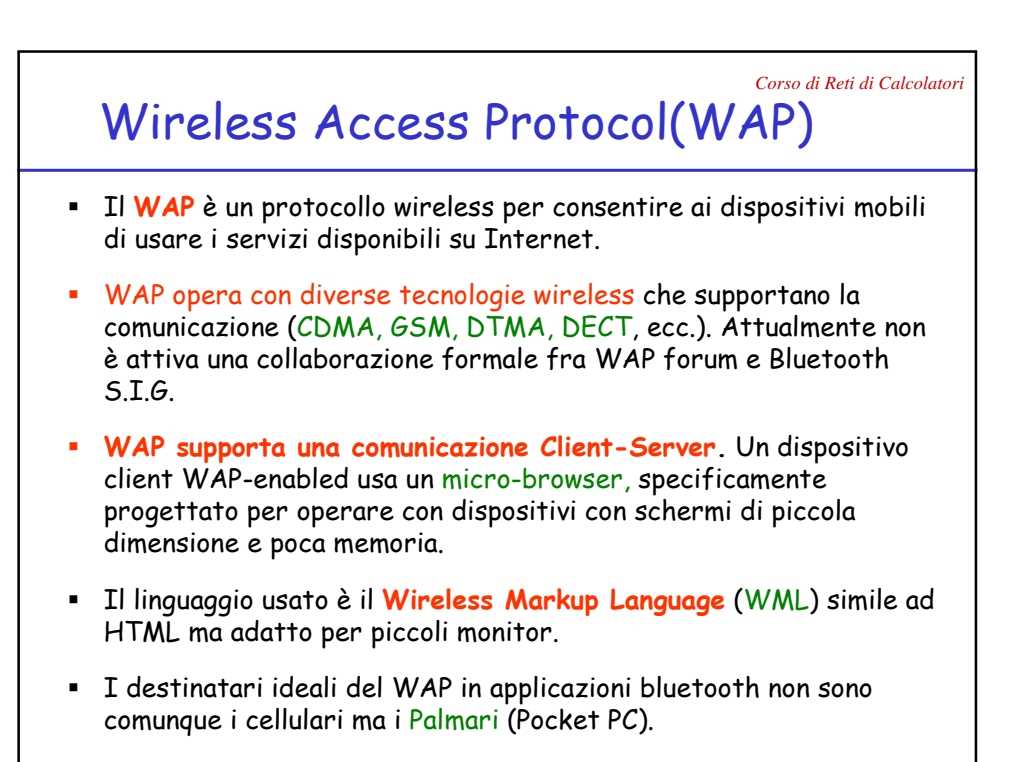

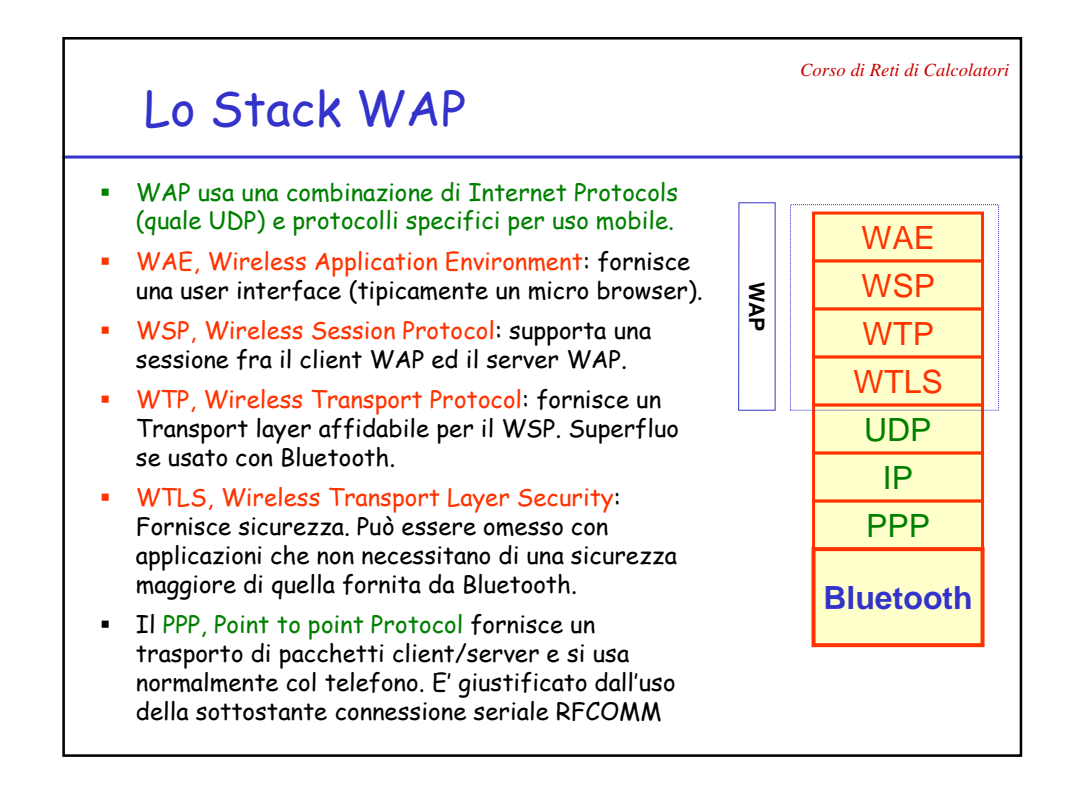

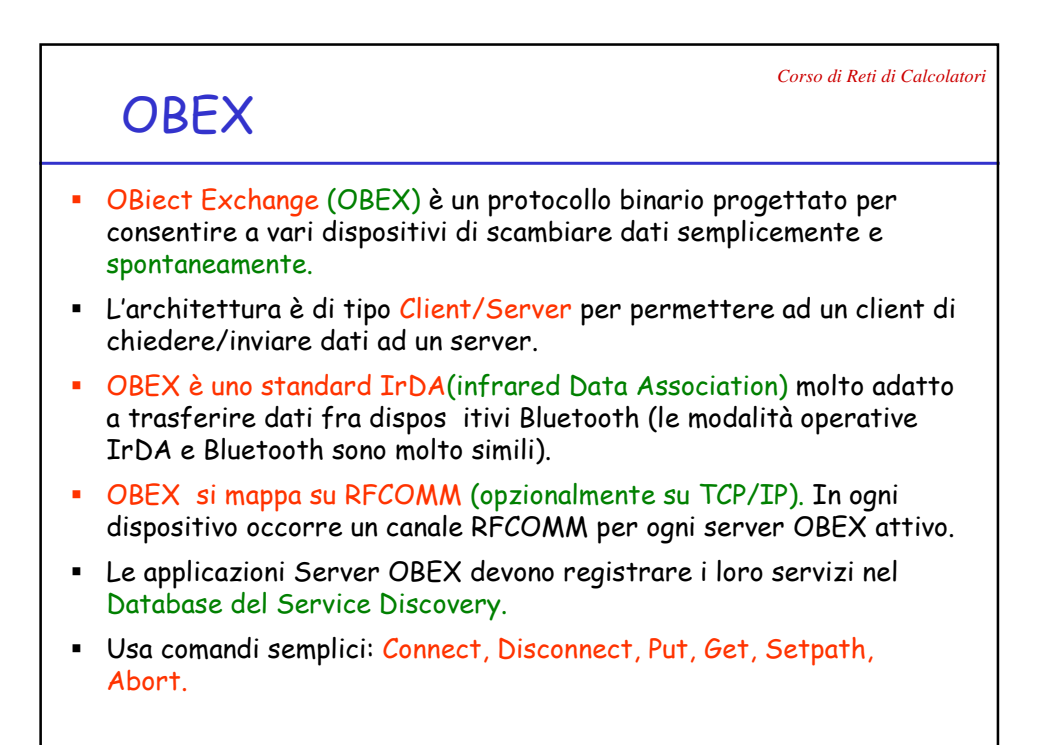

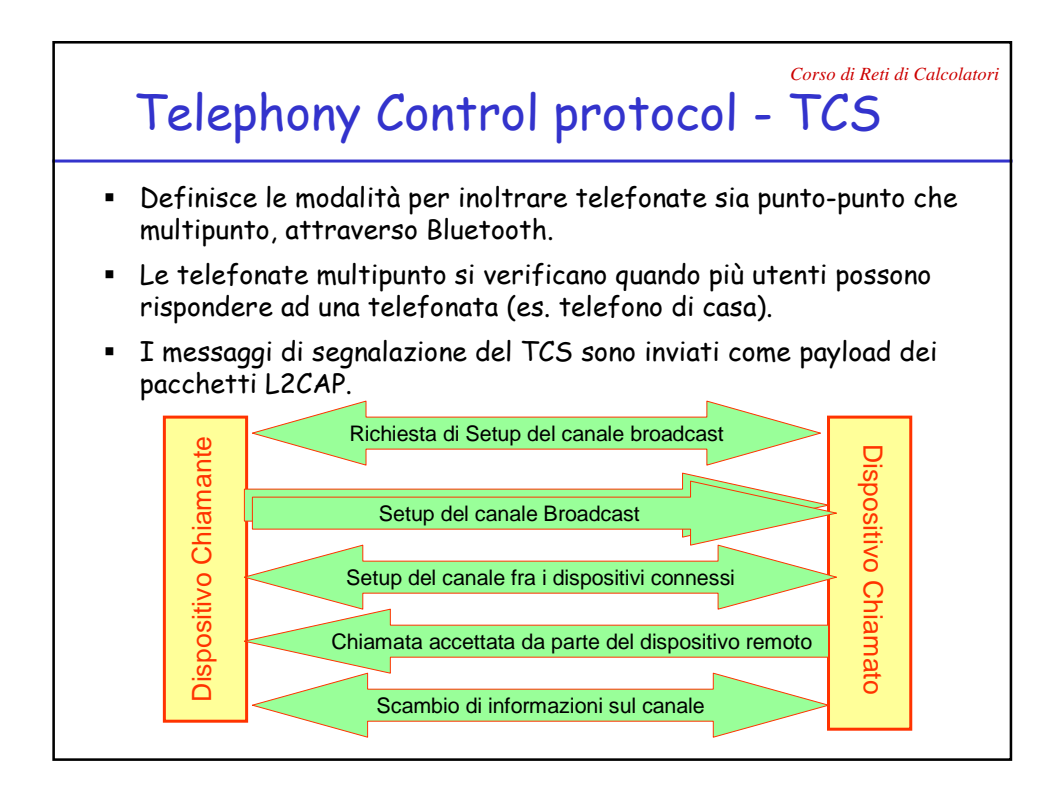

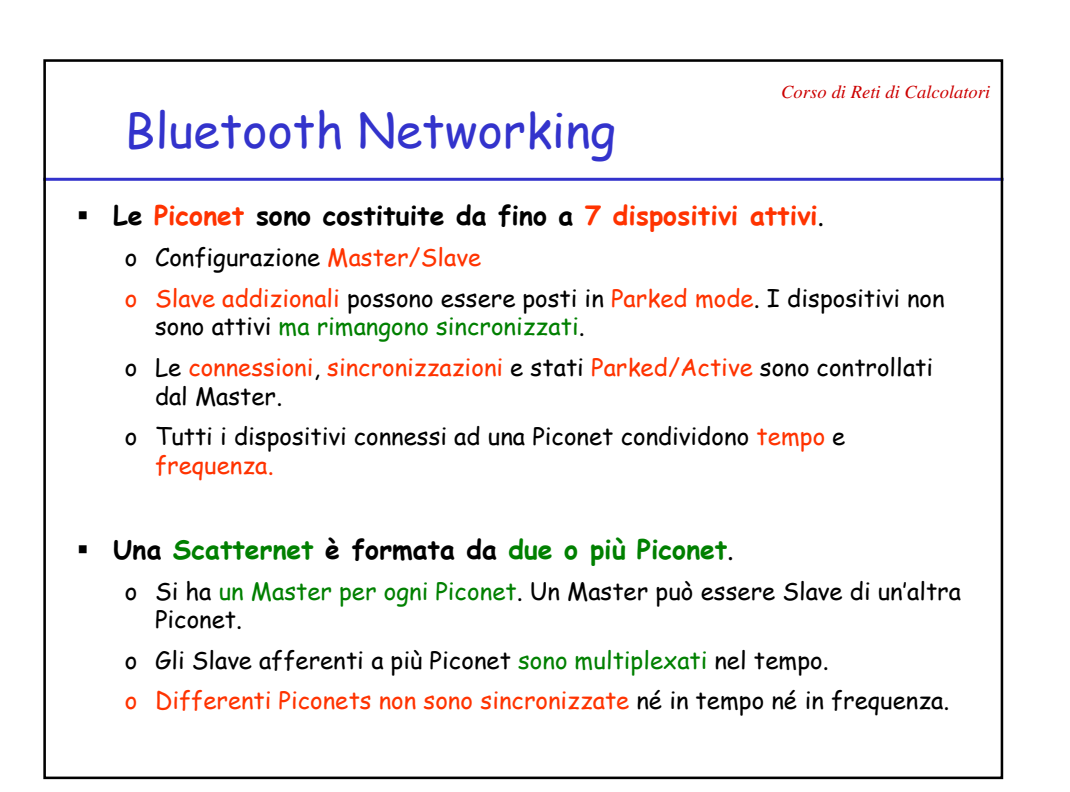

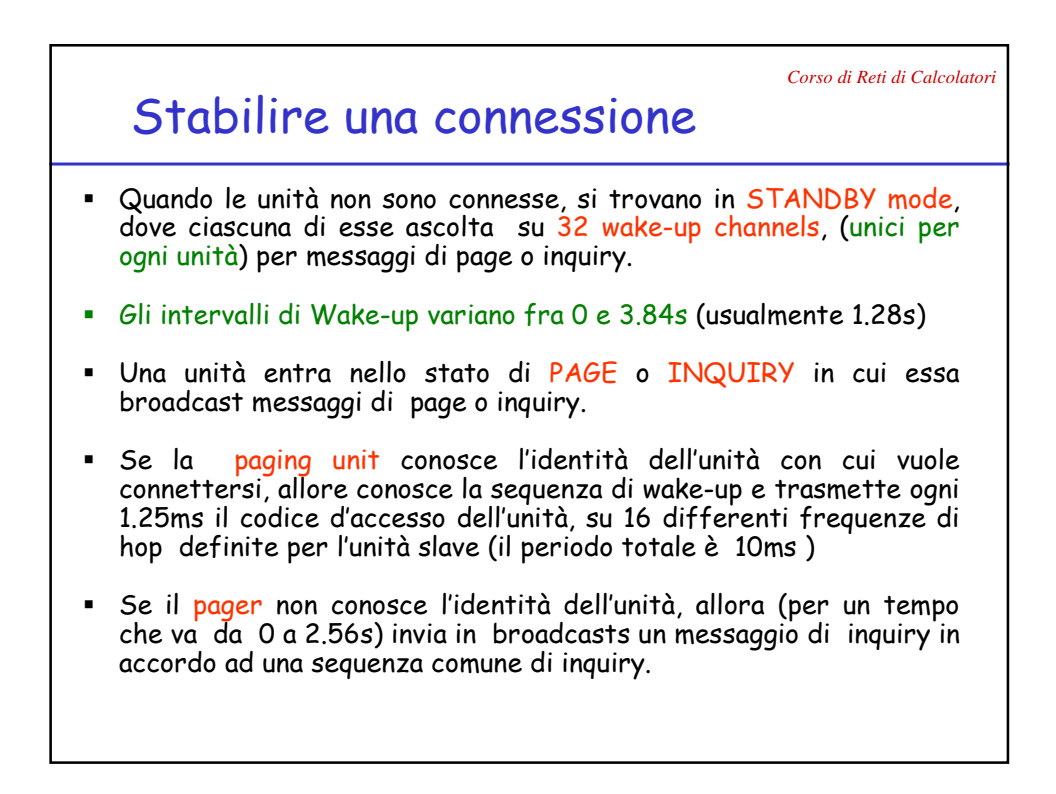

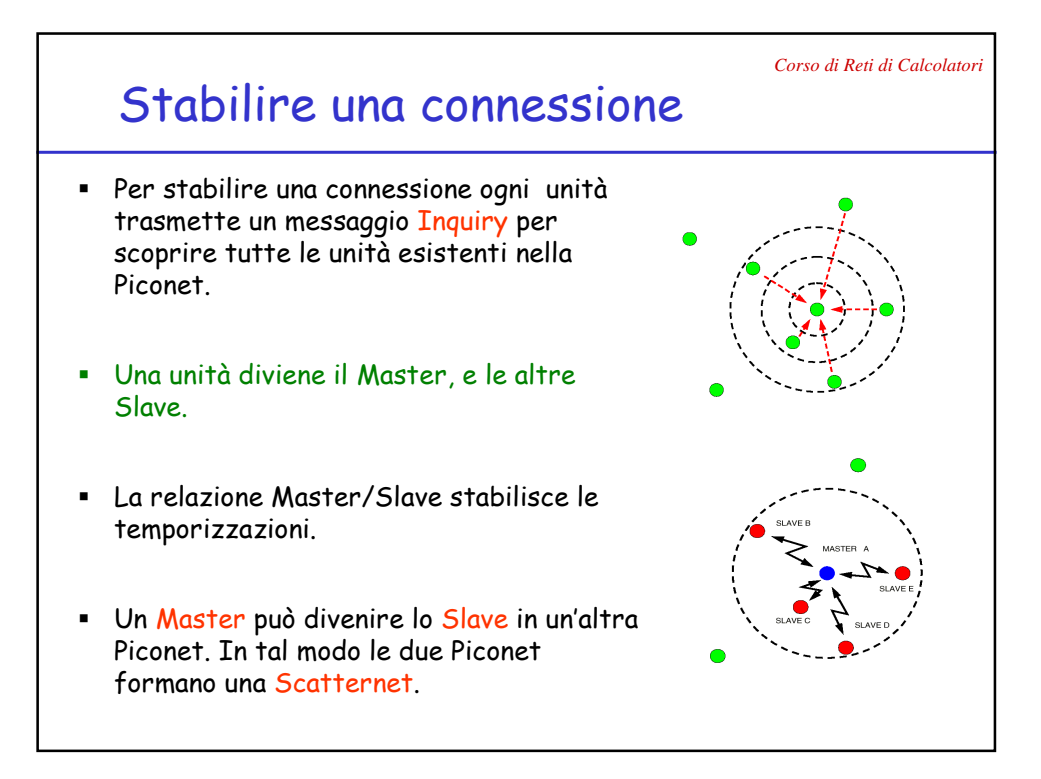

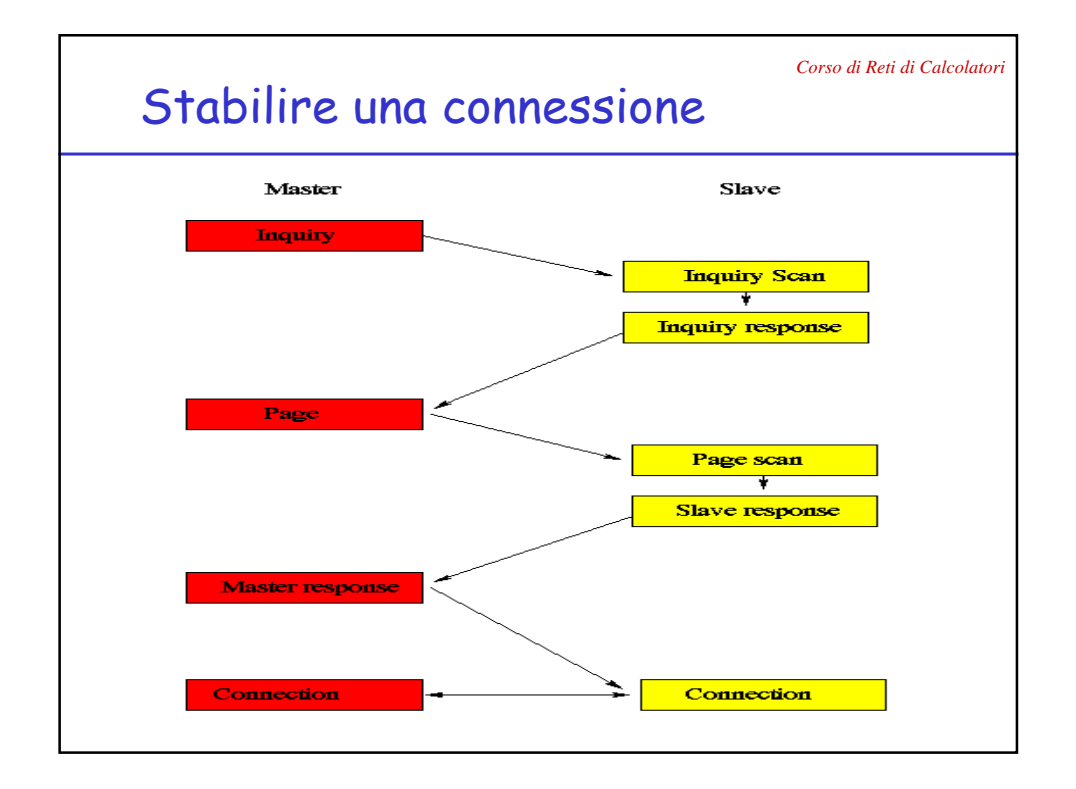

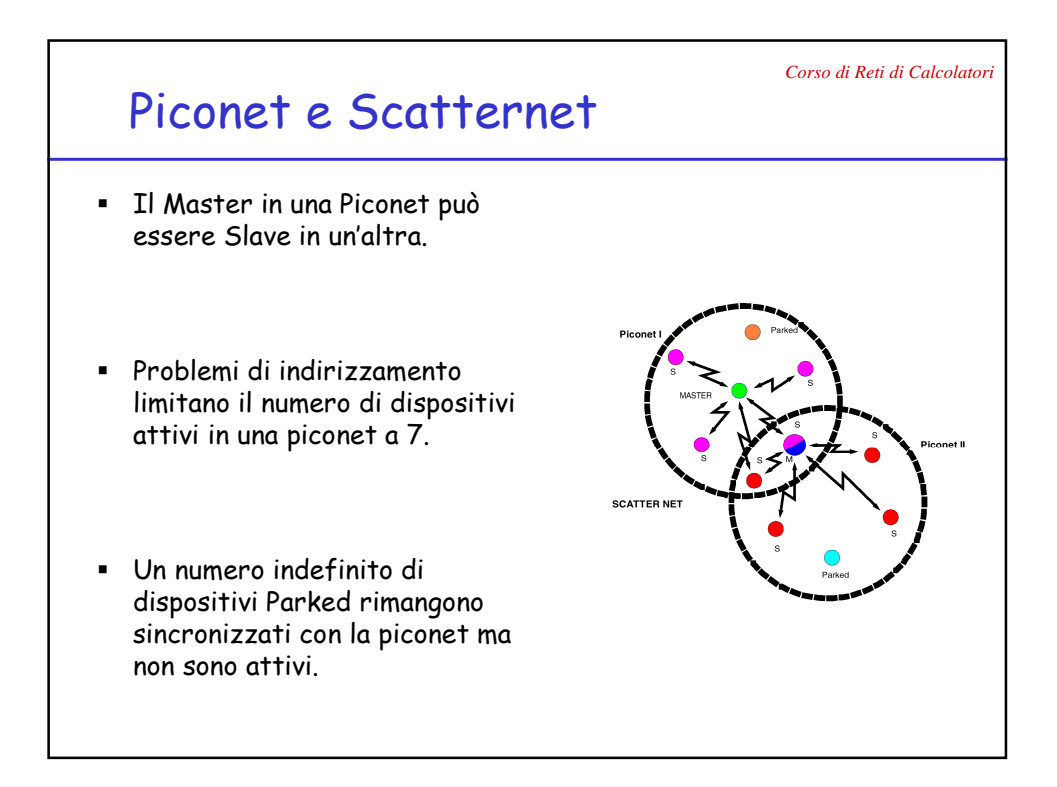

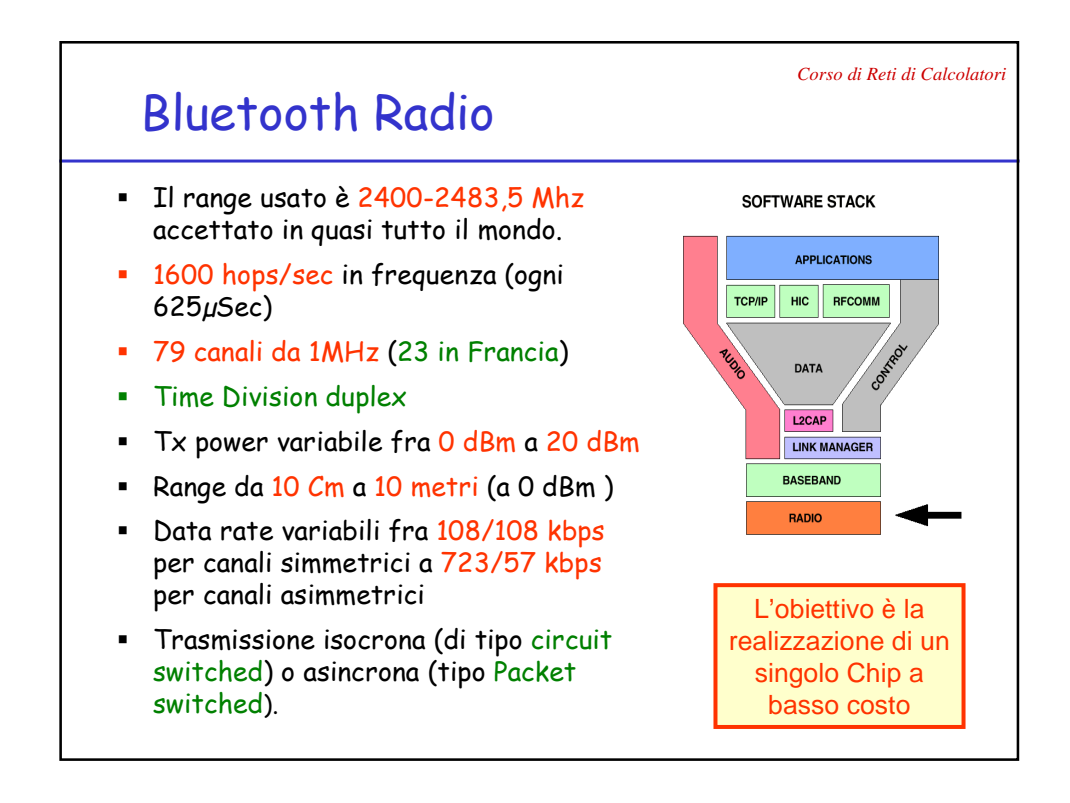

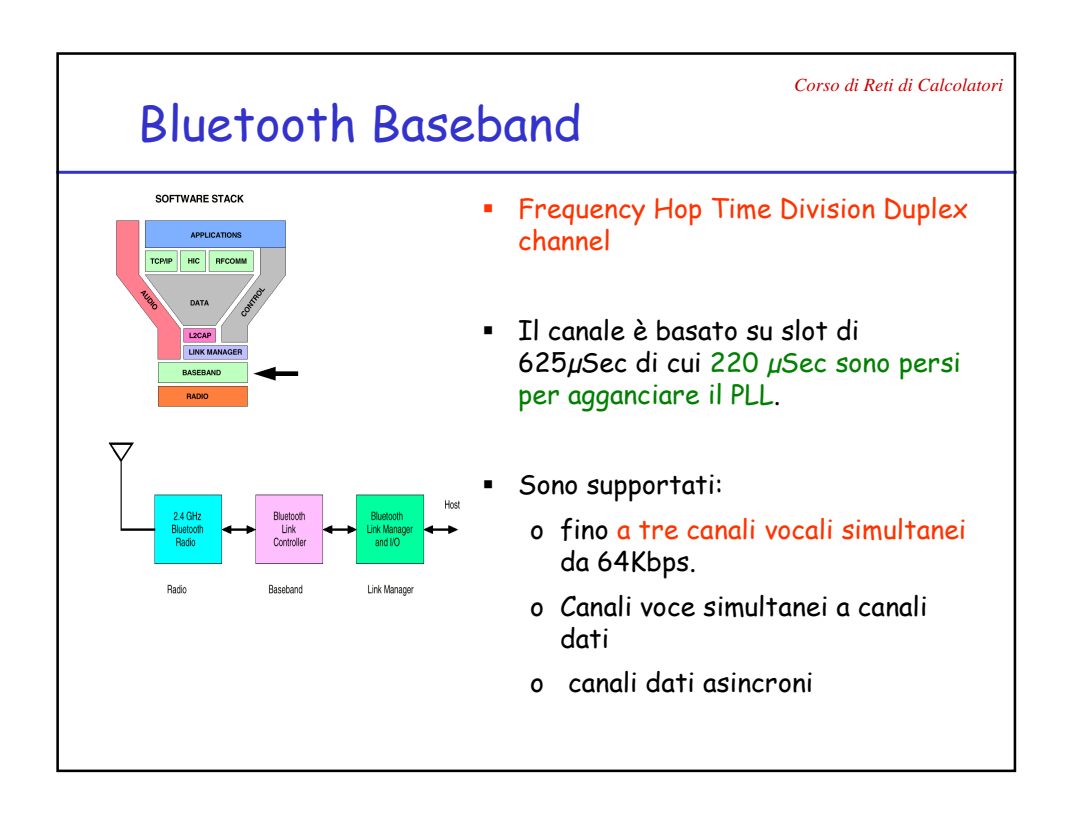

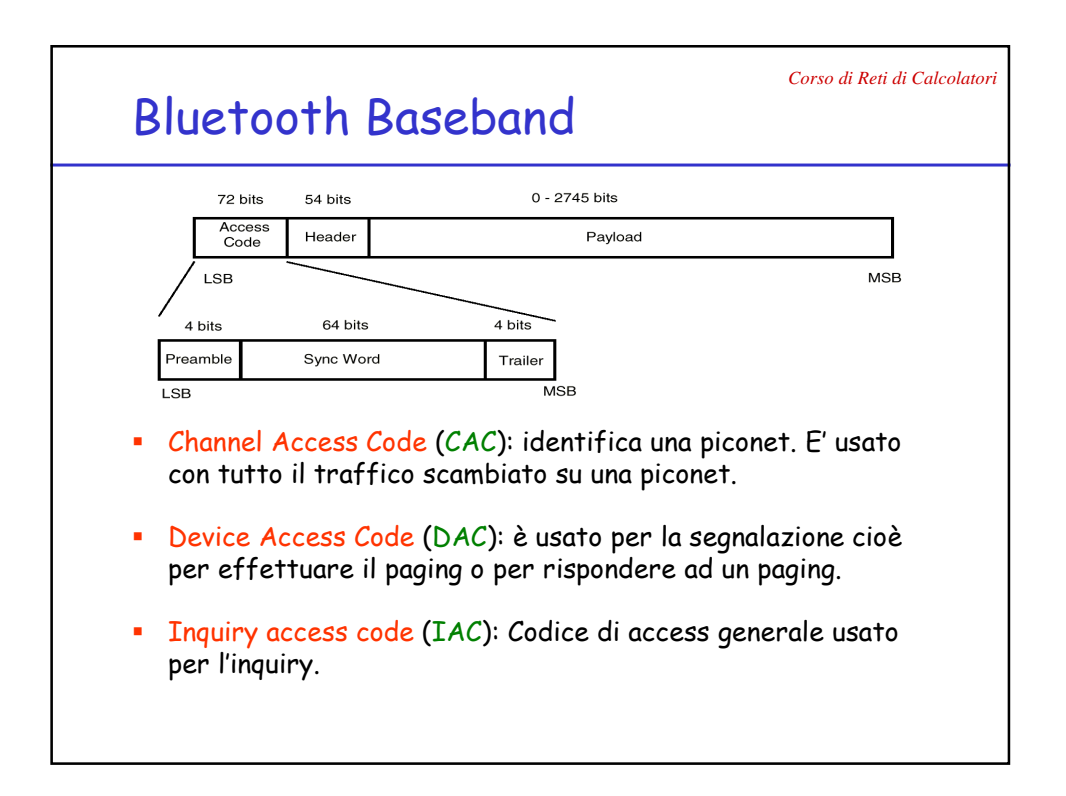

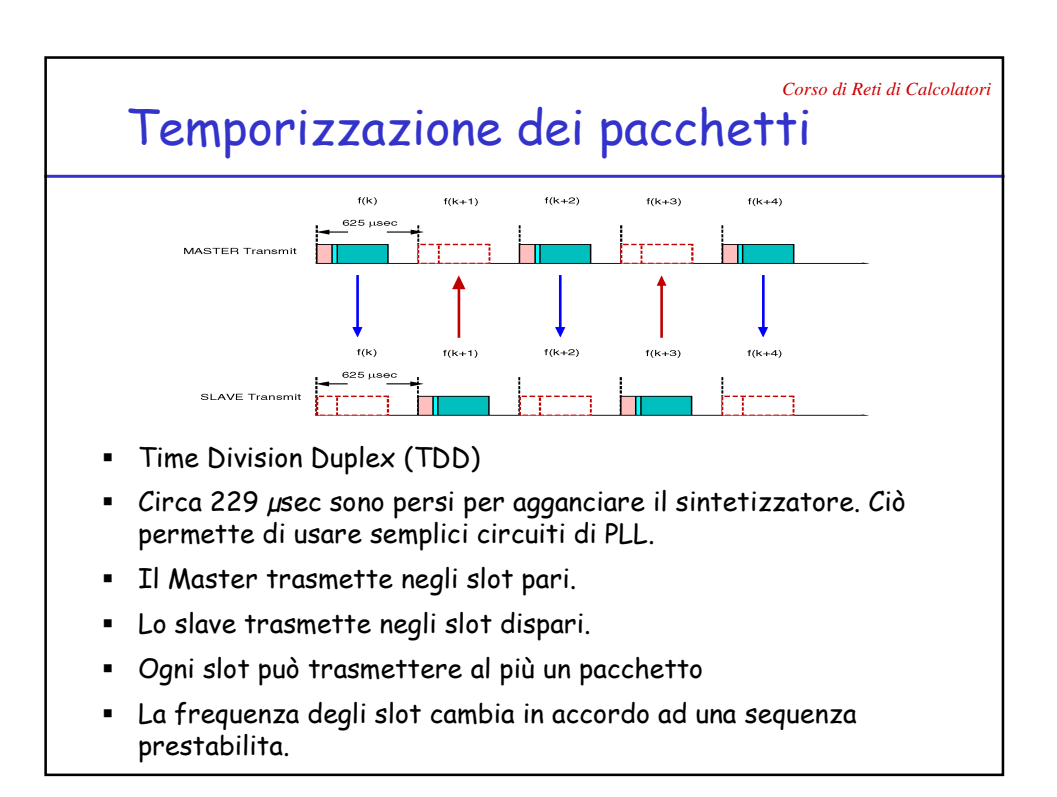

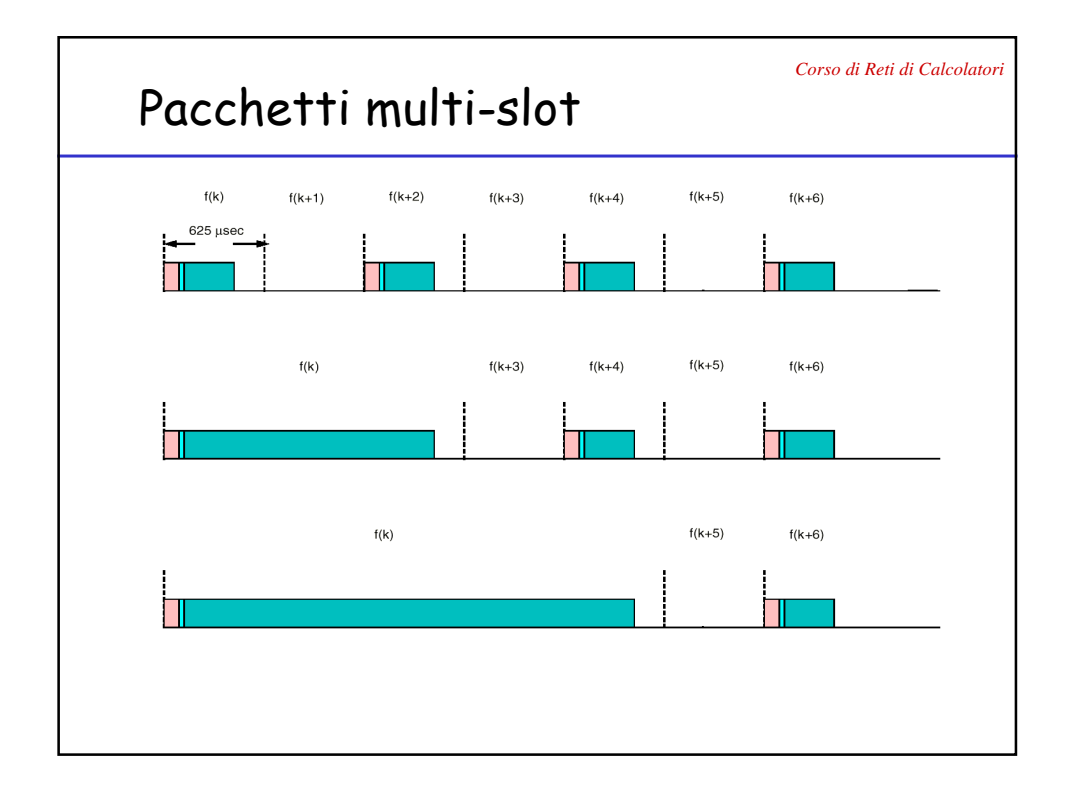

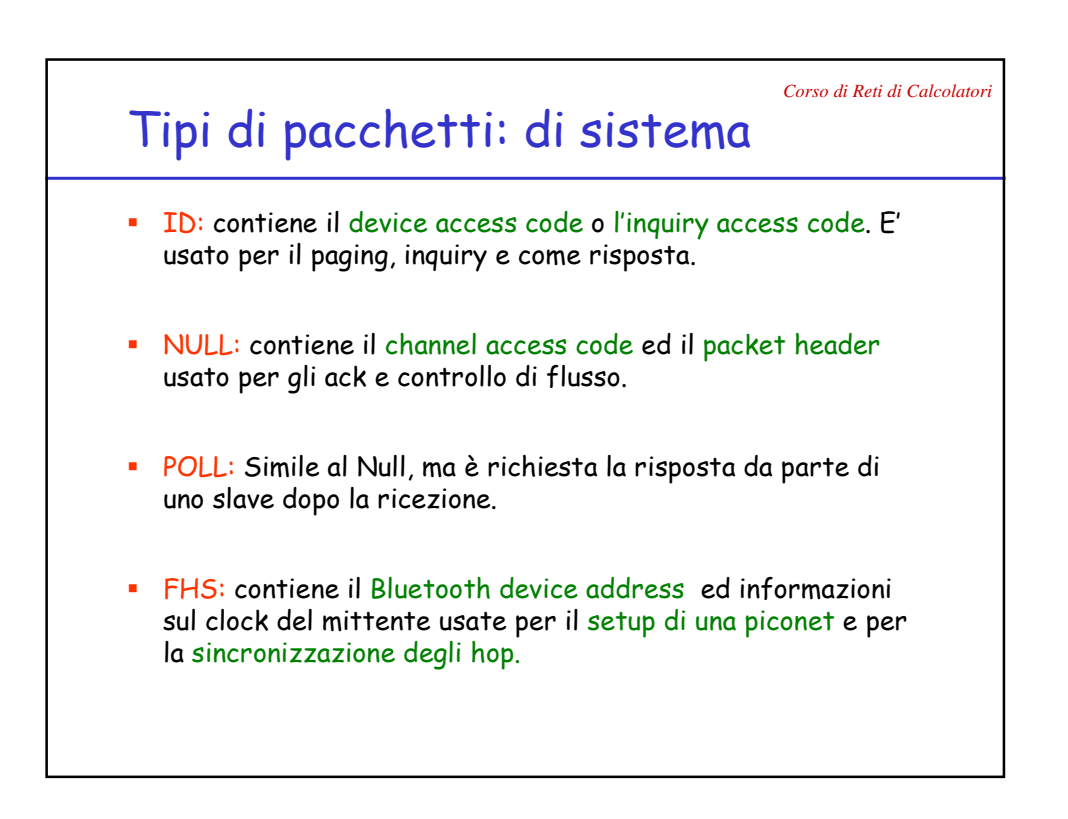

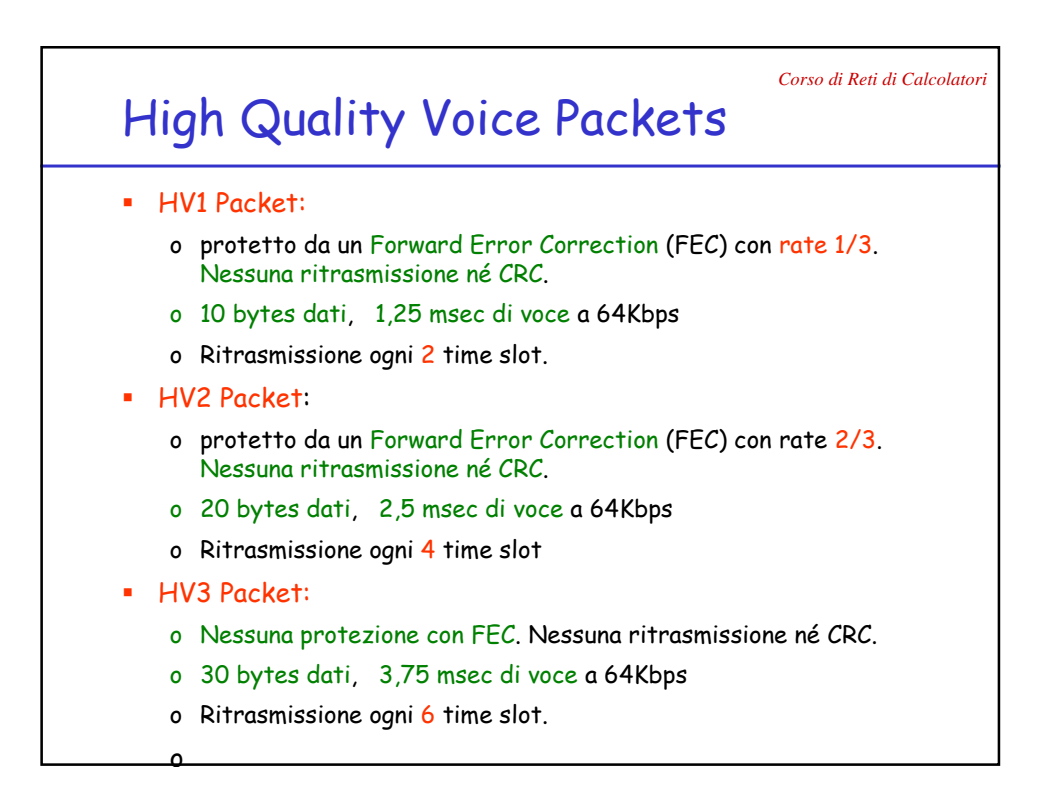

*Corso di Reti di Calcolatori*

## Data Packets

## Medium rate error protected

- DM1: 18 bytes dati; occupa 1 slot; 2/3 FEC + CRC a 16 bit
- DM3: 123 bytes dati; occupa 3 slot; 2/3 FEC + CRC a 16 bit
- DM5: 226 bytes dati; occupa 5 slot; 2/3 FEC + CRC a 16 bit

## High data rate, no error protection.

- DH1: 28 bytes dati; occupa 1 slot; nessun FEC; CRC a 16 bit
- DH3: 185 bytes dati; occupa 3 slot; nessun FEC; CRC a 16 bit
- DH5: 341 bytes dati; occupa 5 slot; nessun FEC; CRC a 16 bit

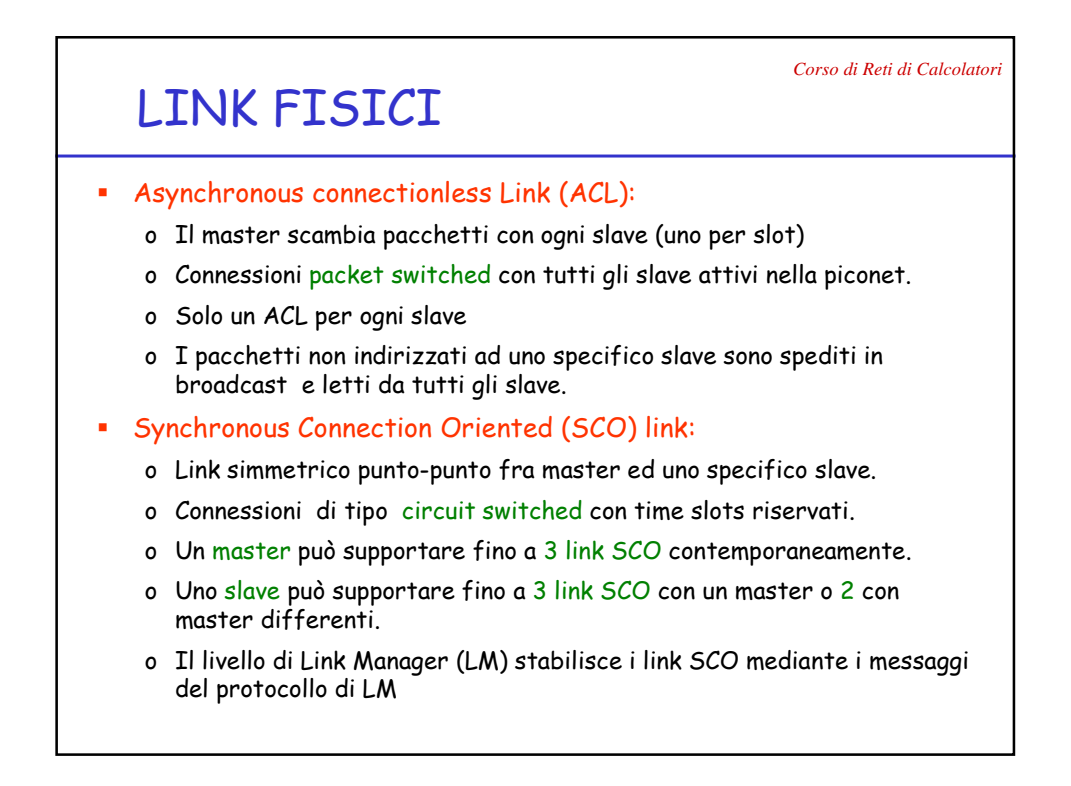

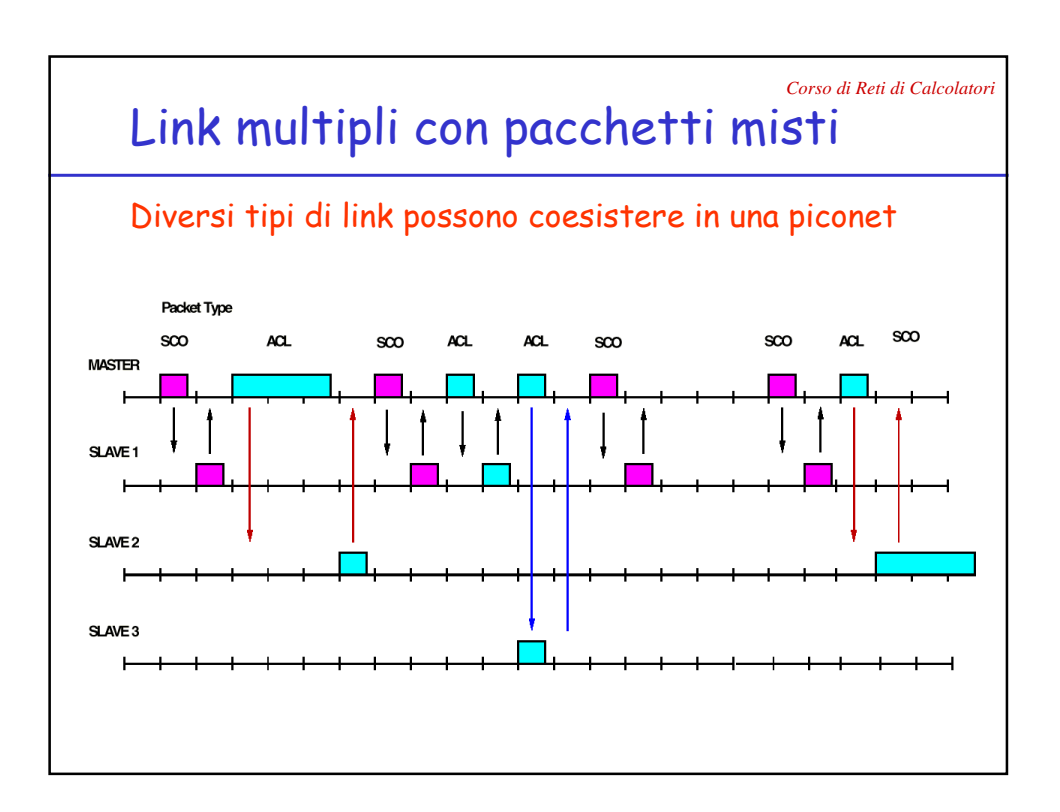

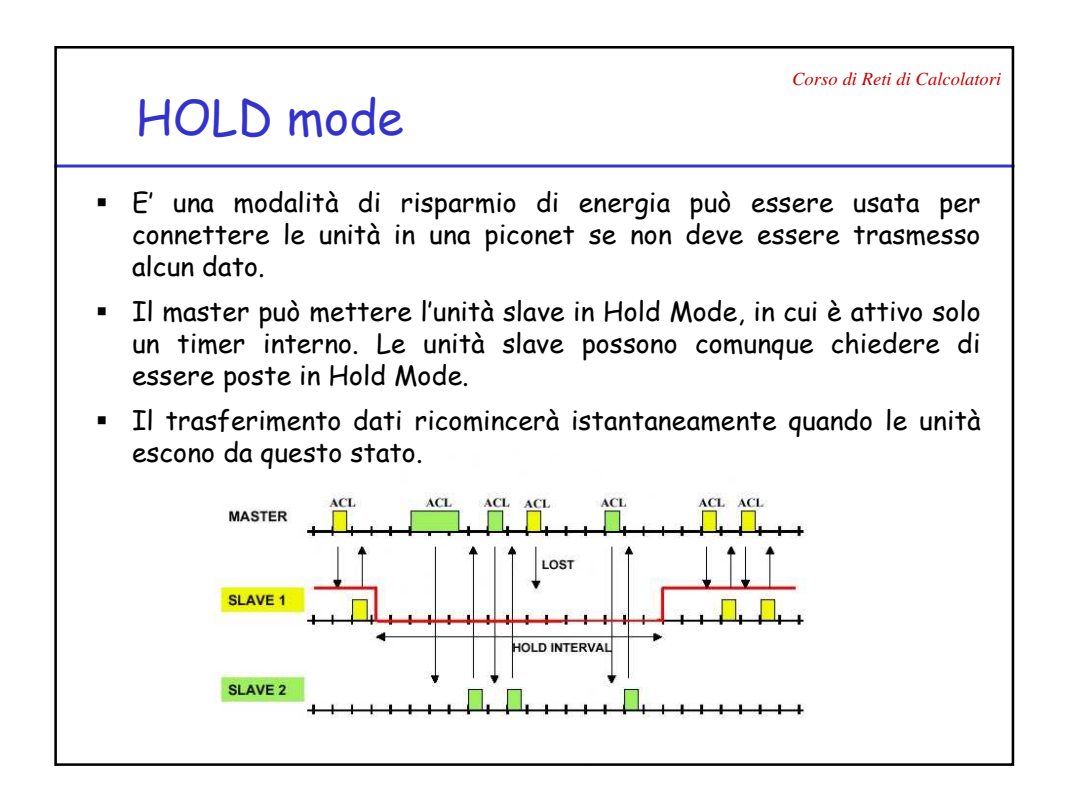

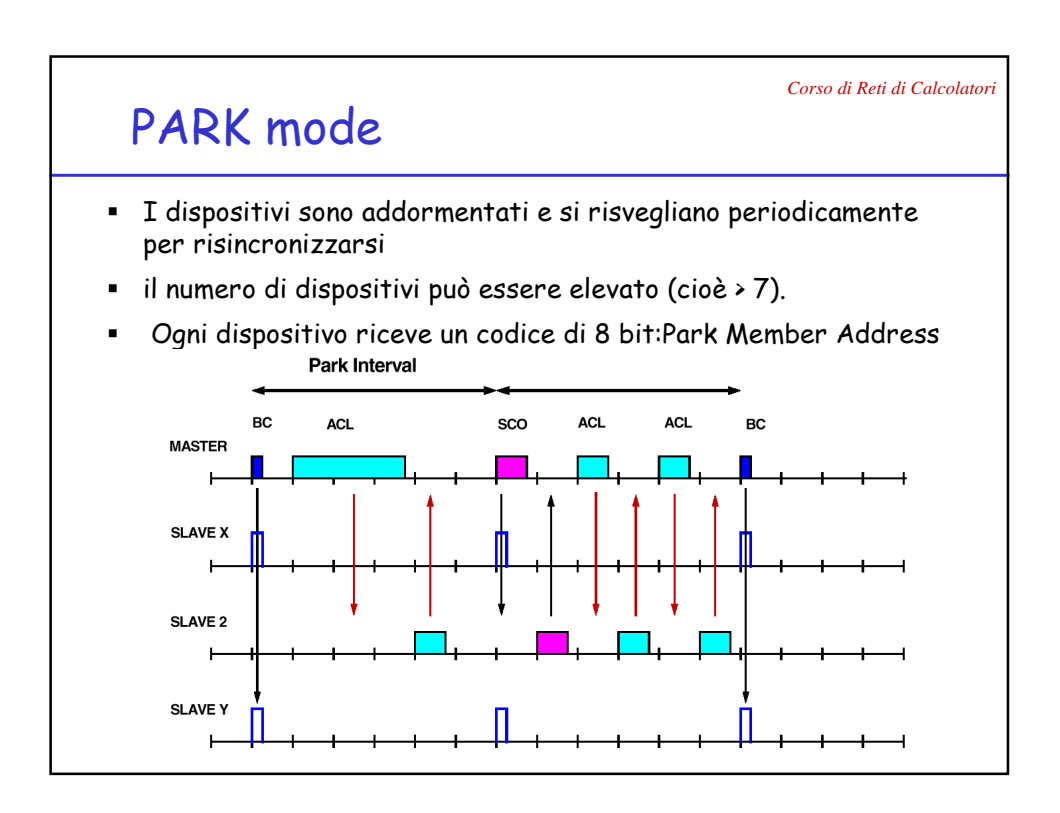

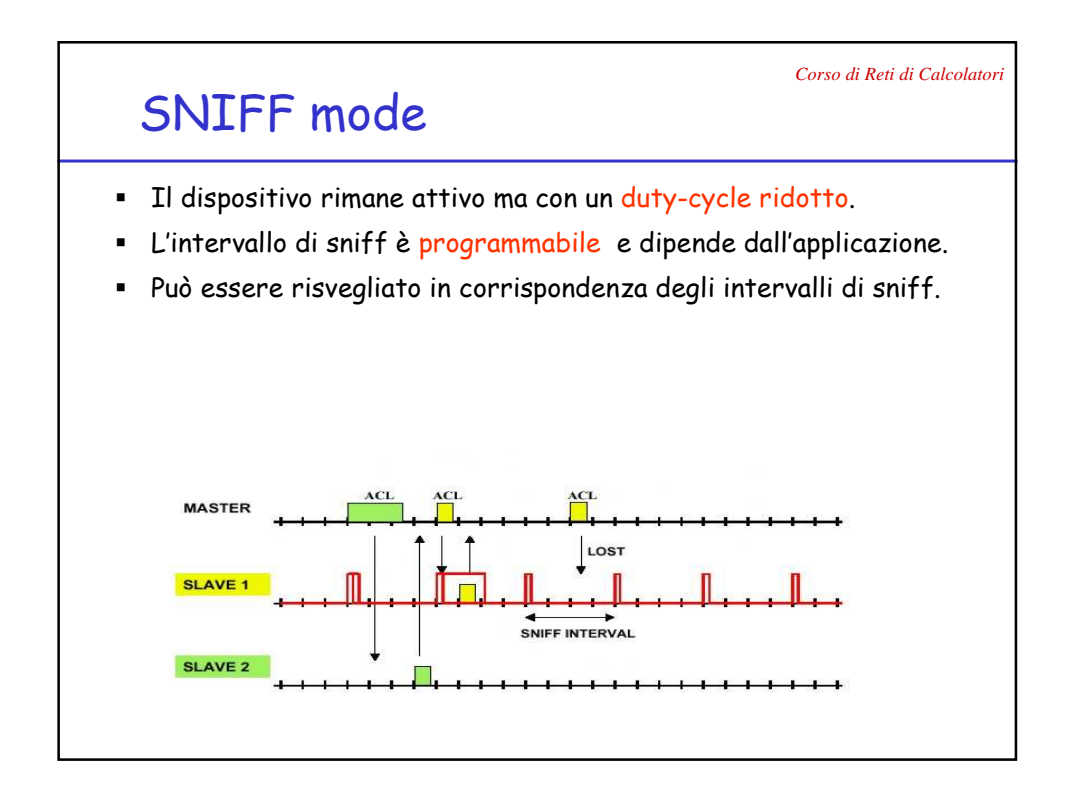